# ГОСУДАРСТВЕННОЕ БЮДЖЕТНОЕ УЧРЕЖДЕНИЕ ДОПОЛНИТЕЛЬНОГО ОБРАЗОВАНИЯ «ДОМ ЮНОШЕСКОГО ТЕХНИЧЕСКОГО ТВОРЧЕСТВА ЧЕЛЯБИНСКОЙ ОБЛАСТИ» ЦЦОД «ІТ-КУБ» Г. МАГНИТОГОРСК

ПРИНЯТО на заседании педагогического совета ГБУ ДО «ДЮТТ Челябинской области» протокол №135 от 15 июни 2023 г.

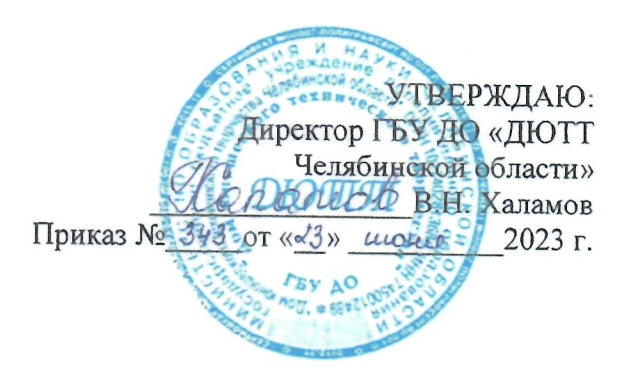

# ДОПОЛНИТЕЛЬНАЯ ОБЩЕОБРАЗОВАТЕЛЬНАЯ ОБЩЕРАЗВИВАЮЩАЯ ПРОГРАММА

«Базовый курс: Разработка VR/AR-приложений в Unity 3D»

Направленность: техническая Уровень программы: базовый Срок освоения программы: 1 год Возрастная категория обучающихся: 12 - 17 лет

> Автор-составитель: Игнатович Светлана Александровна, педагог дополнительного образования

Магнитогорск 2023

## **ОГЛАВЛЕНИЕ**

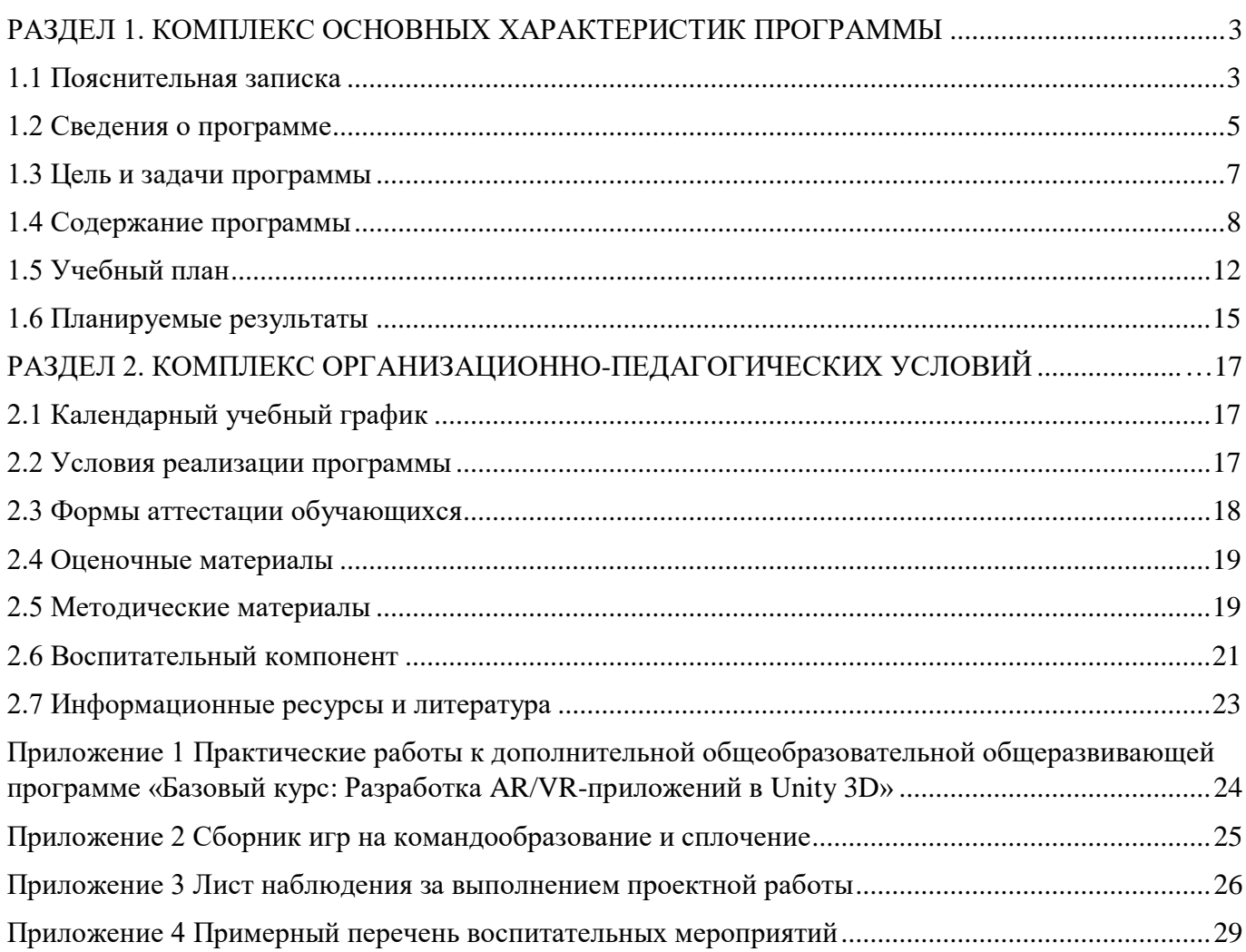

## **РАЗДЕЛ 1. КОМПЛЕКС ОСНОВНЫХ ХАРАКТЕРИСТИК ПРОГРАММЫ**

### **1.1 Пояснительная записка**

<span id="page-2-1"></span><span id="page-2-0"></span>Дополнительная общеобразовательная общеразвивающая программа «Базовый курс: Разработка AR/VR-приложений в Unity 3D» разработана в соответствии с требованиями следующих нормативно-правовых актов:

− Федеральный закон от 29.12.2012 № 273-ФЗ «Об образовании в Российской Федерации»;

− Федеральный закон от 24.07.1998 № 124-ФЗ «Об основных гарантиях прав ребенка в Российской Федерации»;

Распоряжение Правительства РФ от 12.11.2020 № 2945-р «Об утверждении плана мероприятий по реализации в 2021 — 2025 г. г.;

− Стратегия развития воспитания в Российской Федерации на период до 2025 года»;

− Концепция развития дополнительного образования детей до 2030 года и плана мероприятий по ее реализации, утвержденной распоряжением Правительства РФ от 31.03.2022 № 678-р;

Указ Президента Российской Федерации «Стратегия научно технологического развития Российской Федерации» (редакция от 15.03.2021г. N\*143);

− Постановление Главного государственного санитарного врача РФ от 28.09.2020 N. 28 «Об утверждении санитарных правил СП 2.4. 3648-20 «Санитарно-эпидемиологические требования к организациям воспитания и обучения, отдыха и оздоровления детей и молодежи»;

− Паспорт приоритетного проекта «Доступное дополнительное образование для детей», утвержденного президиумом Совета при Президенте РФ по стратегическому развитию и приоритетным проектам 30 ноября 2016 г;

− Приказ Министерства просвещения Российской Федерации от 27 июля 2022г. № 629 «Об утверждении Порядка организации и осуществления образовательной деятельности по дополнительным общеобразовательным программам»;

Методические рекомендации по проектированию дополнительных общеразвивающих программ, разработанных Министерством образования и науки России совместно с ГАОУ ВО «Московский государственный педагогический университет», ФГАУ «Федеральный институт развития образования», АНО дополнительного профессионального образования «Открытое образование»;

− Письмо Минобрнауки РФ от 18.11.2015 г. № 09-3242 «Методические рекомендации по проектированию дополнительных общеразвивающих программ (включая разноуровневые)»;

Письмо Минобрнауки России от 29 марта 2016 г. № ВК-641/09 «О направлении методических рекомендаций» (вместе с «Методическими рекомендациями по реализации адаптированных дополнительных общеобразовательных программ, способствующих социальнопсихологической реабилитации, профессиональному самоопределению детей с ограниченными возможностями здоровья, включая детей-инвалидов, с учетом их особых образовательных потребностей»);

− Распоряжение Правительства ЧО № 901-рп от 20.09.2022 г. «Об утверждении регионального плана мероприятий на 2022 - 2024 годы по реализации Концепции развития дополнительного образования детей до 2030 года»;

− Приказ Министерства труда и социальной защиты РФ № 652-н от 21.09.2021 г «Об утверждении профессионального стандарта «Педагог дополнительного образования детей и взрослых»;

− Приказ Минпросвещения России от 03.09.2019 N 467 (ред. от 21.04.2023) «Об утверждении Целевой модели развития региональных систем дополнительного образования детей» (Зарегистрировано в Минюсте России 06.12.2019 N 56722);

Закон Челябинской области от 29.08.2013 № 515-30 «Об образовании в Челябинской области»;

Устав ГБУ ДО «Дом юношеского технического творчества Челябинской области»;

− Программа воспитания ГБОУ ДО «Дом юношеского технического творчества Челябинской области» на 2023-2026 уч. года.

− Положение о порядке разработки и реализации дополнительных общеобразовательных общеразвивающих программ в ГБУ ДО «Дом юношеского технического творчества Челябинской области».

#### **Актуальность программы**:

Unity 3D – один из популярных игровых движков в мире, которым пользуются и геймдизайнеры-любители, и профессиональные разработчики ААА-проектов, и киноиндустрии.

В процессе реализации программы используются технологии виртуальной и дополненной реальности, относящиеся к сквозным технологиям, цифровой экономики, являющейся одним из приоритетных Национальных проектов. Основными направлениями в изучении технологий виртуальной и дополненной реальности, с которыми познакомятся обучающиеся в рамках программы, станут начальные знания в разработке приложения для различных устройств, базовые понятия 3D-моделирования.

Через знакомство с технологиями создания собственных устройств и разработки приложений будут развиваться исследовательские, инженерные и проектные компетенции обучающихся. Освоение этих технологий предполагает получение ряда базовых компетенций, владение которыми критически необходимо любому специалисту на конкурентном рынке труда в STEAM-профессиях (аббревиатура от Science, Technology, Engineering, Art и Mathematics – «естественные науки, технологии, инженерное искусство, творчество, математика»).

Сейчас VR/AR – направление набирает популярность и появляется все больше новых профессий. Так получили развитие сферы развлечений, рекламы, автомобильной промышленности, здравоохранения и образования. Государство поддерживает развитие данного направления – создается новое оборудование, рабочие места и профессии.

**Педагогическая целесообразность** программы «Базовый курс: Разработка AR/VRприложений в Unity 3D» диктует применение технологий индивидуализации обучения, дифференцированного и развивающего обучения. Это обусловлено особенностями педагогических технологий.

Особенности реализации технологи индивидуализации обучения:

- оказание каждому обучающемуся индивидуальной педагогической помощи;
- − учет и преодоление недостатков семейного воспитания, мотивации, воли;
- оптимизация учебного процесса для способных и одаренных обучающихся;
- − формирование общеучебных умений и навыков;
- − формирование адекватной самооценки учащихся;
- − использование технических средств обучения;
- − поддержка способных и одаренных детей.

Особенности реализации технологи дифференцированного обучения:

- − учет индивидуальных возможностей обучающихся;
- − вариативность учебного материала для сформированных групп;
- − вариативность учебно-познавательной деятельности;
- − ориентирование на адаптацию и развитие учеников.

Особенности реализации технологи развивающего обучения:

- − обучающийся находится в центре педагогического процесса;
- − цель учебного процесса в решении и организации познавательных задач;

смысл технологии заключается в развитии мышления, а не использовании памяти и ранее полученных знаний

#### **Отличительной черта программы:**

1. Создание реальных и практичных проектов – обучающиеся получают теоретические знания, а также применяют полученные знания на практике для создания приложений с элементами виртуальной и дополненной реальности.

2. Индивидуальный подход – в процессе обучения учитываются особенности каждого обучающегося, уровень развития, интересы, возможности и т.д.

3. Развитие коммуникации с коллективе – в процессе обучения учащиеся разрабатывают работы и проекты в командах, что способствует развитию коммуникативных навыков и возможностью в дальнейшем работать в коллективе.

4. Дифференцированный подход – процесс обучения должен быть построен таким образом, чтобы образом, чтобы обучающиеся с разной учебной подготовкой могли работать на своем уровне, получая необходимую поддержку и содействие. Также необходимо предоставить обучающимся дополнительные материалы и заданя для более продвинутых детей или организовать поддержку для тех, кто испытывает трудности.

**Адресат программы –** программа рассчитана для обучения детей в возрасте 12-17 лет. Вступительные испытания не предусмотрены. Специальных знаний, умений и навыков в предметной области не требуется.

**Срок реализации программы** – 1 год (36 недель)

**Объем программы** - 144 часов.

**Направленность программы** – техническая.

**Язык реализации программы** – государственный язык РФ – русский.

**Особенности реализации программы** – модульный принцип.

**Уровень освоения программы** – базовый.

**Форма обучения** – очная.

**Формы организации** – в подгруппах до 12 человек.

**Форма организации занятий** – индивидуально-групповая.

**Методы обучения** - словесный, наглядный, объяснительно-иллюстративный, практический, проектный.

**Режим занятий** – 2 занятие в неделю (4 часа).

Структура двухчасового занятия:

- − 40 минут рабочая часть;
- − 10 минут перерыв (отдых);
- − 40 минут рабочая часть.

Занятия проходят так, чтобы каждый обучающийся смог принять участие в изучении нового материала. Само занятие состоит из лекционного материала, практических заданий, обсуждений пройденного материала, повторение. В конце каждого занятия педагог проводит опрос по пройденному материалу, а также разбирает плохо усвоенный материал и пожелания обучающихся на следующие занятия, по желанию обучающихся педагог проводит небольшие развлекательные игры. Все это способствует проводить интересные занятия, в которых присутствует коммуникация обучающихся и педагога. Каждый ребенок может активно участвовать в процессе обучения и развивать свои навыки и знания.

#### **1.2 Сведения о программе**

<span id="page-4-0"></span>Описание программы «Базовый курс: Разработка AR/VR-приложений в Unity 3D» на 2023-2024 уч.

год

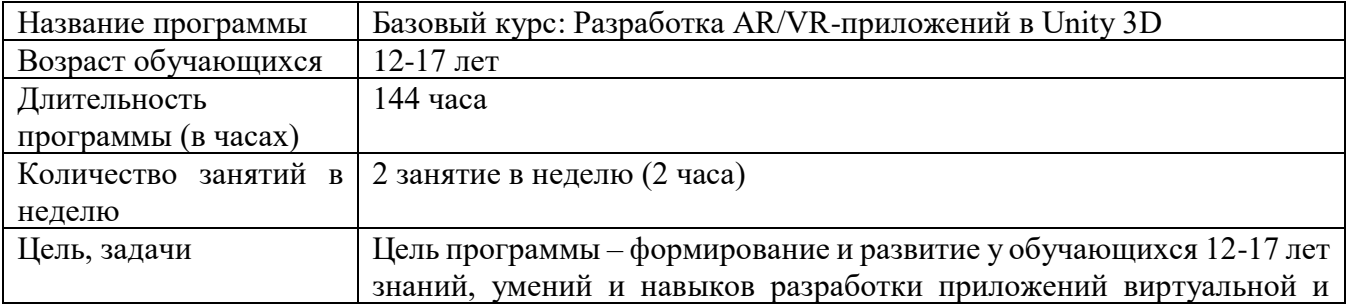

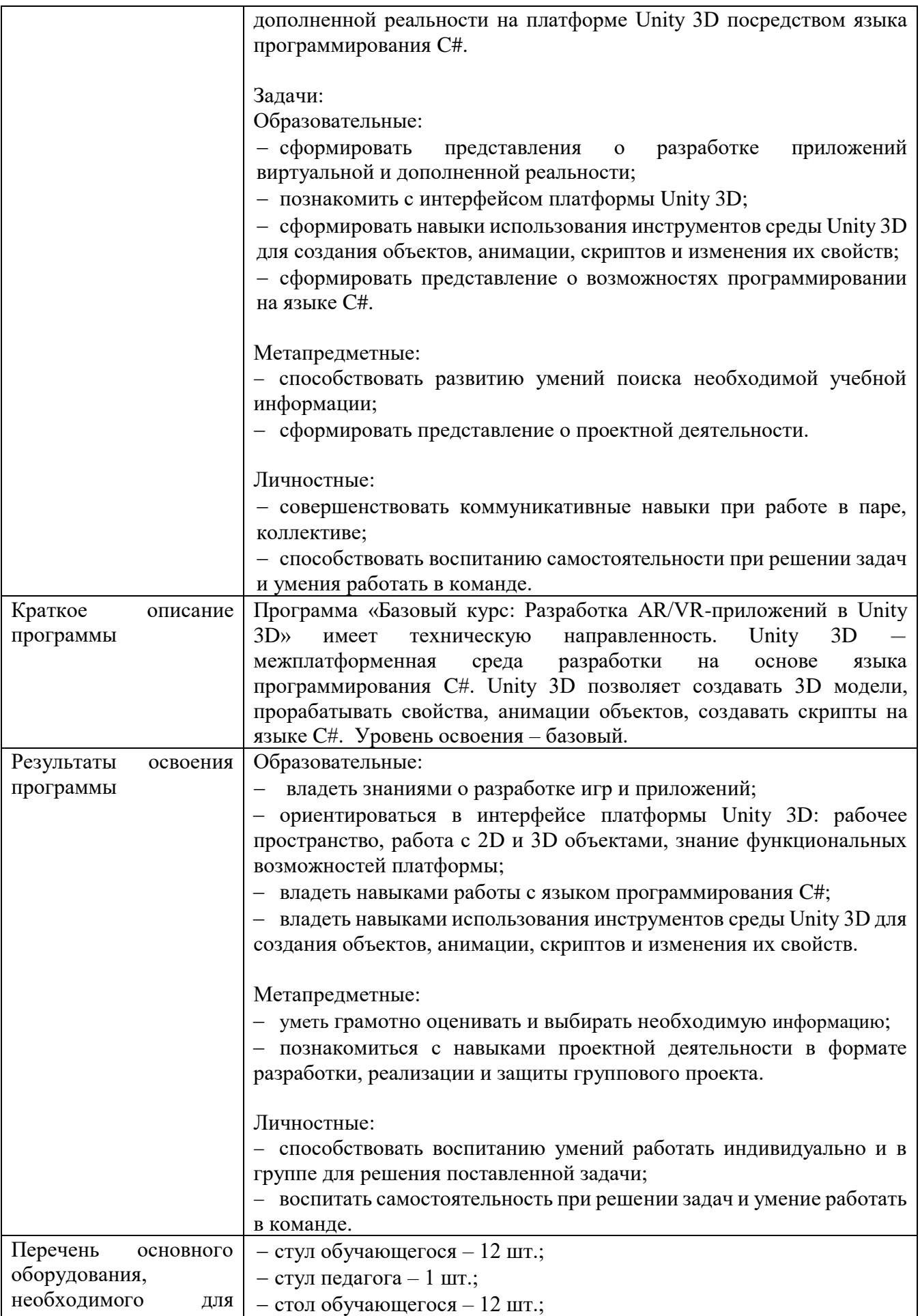

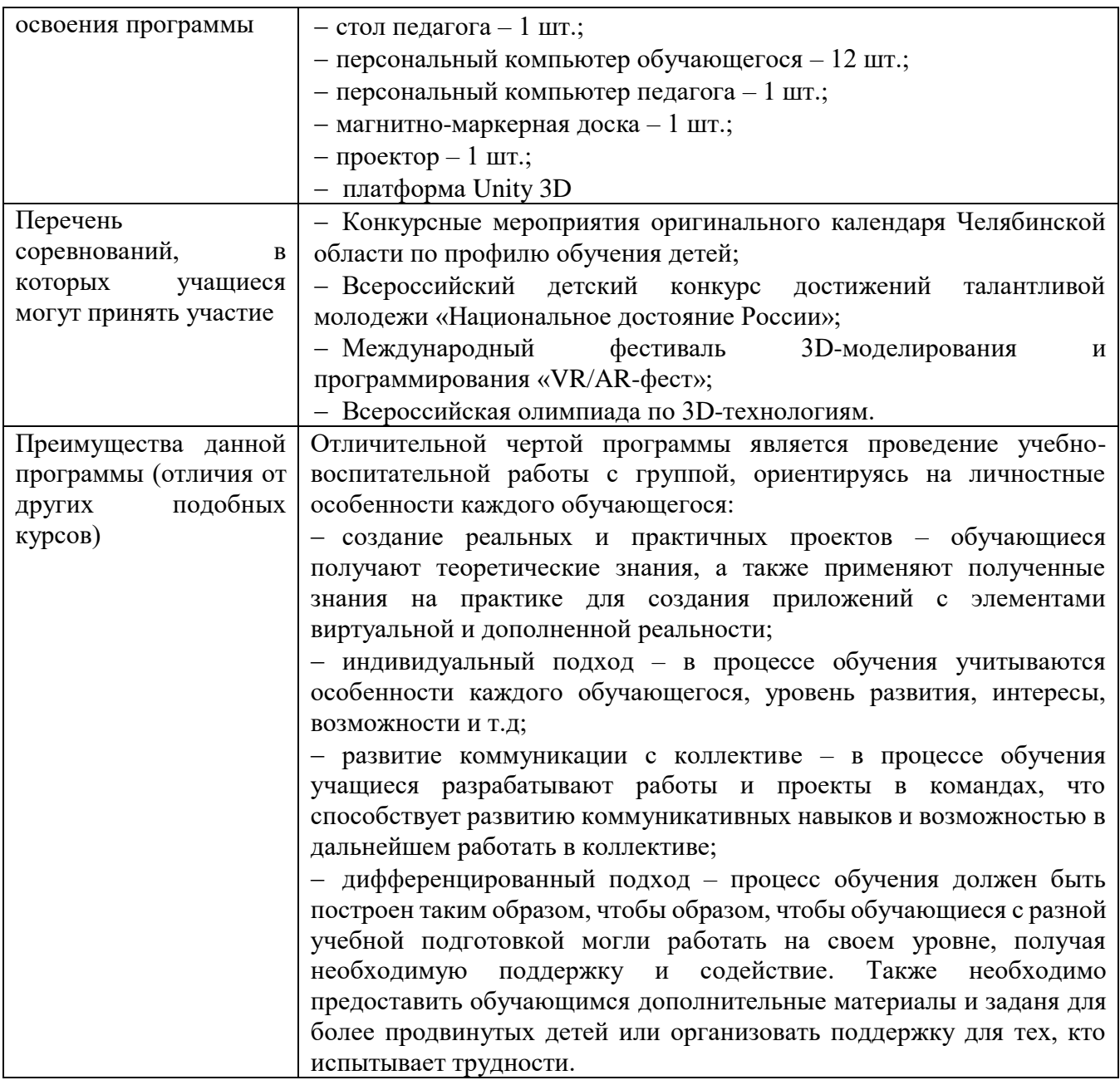

## **1.3 Цель и задачи программы**

<span id="page-6-0"></span>Цель программы – формирование и развитие у обучающихся 12-17 лет знаний, умений и навыков разработки приложений виртуальной и дополненной реальности на платформе Unity 3D посредством языка программирования C#.

Задачи:

Образовательные:

− сформировать представления о разработке приложений виртуальной и дополненной реальности;

− познакомить с интерфейсом платформы Unity 3D;

− сформировать навыки использования инструментов среды Unity 3D для создания объектов, анимации, скриптов и изменения их свойств;

− сформировать представление о возможностях программировании на языке C#.

Метапредметные:

- способствовать развитию умений поиска необходимой учебной информации;
- − сформировать представление о проектной деятельности.

#### Личностные:

− совершенствовать коммуникативные навыки при работе в паре, коллективе;

− способствовать воспитанию самостоятельности при решении задач и умения работать в команде.

### **1.4 Содержание программы**

### **Модуль 1. Введение в Unity 3D**

<span id="page-7-0"></span>Тема 1.1 Техника безопасности. Знакомство с платформой Unity 3D.

*Теория:* Инструктаж по технике безопасности. Изучение правил организации рабочего места и работы за компьютером. Изучение возможностей Unity 3D.

Тема 1.2 Установка Unity 3D. Руководство Unity Hub.

*Теория:* Установка и регистрация на платформе Unity 3D. Правила работы в Unity Hub*.* Изучение функций платформы, этапов работы с инструментами для создания простейших объектов.

*Практика:* Создать различные виды проектов в Unity Hub, произвести изменения в проекте, сохранить проект.

Тема 1.3 Интерфейс Unity 3D.

*Теория:* Знакомство с элементами интерфейса платформы Unity 3D, функциями панелей для работы с объектами и моделями, имение уже имеющихся параметров готовых объектов. *Практика:* Создание объектов, импорт готовых объектов, запуск проекта.

Тема 1.4 3D Object. Создание и свойства.

*Теория:* Знакомство с примитивными объектами в Unity 3D. Разбор поэтапного создания объектов, изучение свойств и добавление новых параметров объекта. *Практика:* Создание модели дома с лужайкой.

Тема 1.5 Изменение свойств объектов.

*Теория:* Подробное изучение, разбор процесса добавления новых свойств к уже созданным и новым объектам. Изучение возможности изменения свойств в готовых моделях и объектах. *Практика:* Создание собственного объекта и проработка его текстур.

Тема 1.6 Промежуточная аттестация по 1 модулю

*Практика:* Прохождение тестирования по пройденному модулю. Выполнение практических заданий по созданию объектов в Unity 3D, проработка их структуры и добавление текстур.

### **Модуль 2. Интерфейс пользователя**

Тема 2.1. GUI.

*Теория*: Знакомство с GUI и его компонентами Canvas, Button, Slider. Text. Правила работы с компонентами и его они могут быть использованы при работе на платформе Unity 3D.

*Практика*: Создание пользовательского интерфейса.

Тема 2.2. Свойства компонентов интерфейса.

*Теория*: Изучение свойств компонентов интерфейса. Знакомство с рабочим пространством платформы, а также применение свойств при создании объектов и моделей.

*Практика*: Изменение компонентов интерфейса при выполнении практического задания.

Тема 2.3. Интерактивность пользовательского интерфейса.

*Теория*: Знакомство с компонентом GameObject и его применение для разработки моделей. Способы изменения свойств GameObject при помощи UI.

*Практика*: Написание простых скриптов по взаимодействию интерфейса с объектами.

Тема 2.4. Реагирование UI на события в Unity.

*Теория*: Знакомство с компонентом UI и его взаимодействие с GUI. Изучение процесса изменения свойств компонентов GUI с помощью скриптинга.

*Практика*: Создание GUI, реагирующего на события в Unity.

Тема 2.5 Счетчик в Unity 3D

*Теория*: Изучение процесса изменения свойств компонентов GUI с помощью скриптинга. Разбор этапов создания простейшего проекта для мобильной версии платформы.

*Практика*: Создание простой игры «Кликер»

Тема 2.6 Промежуточная аттестация по 2 модулю

*Практика*: Прохождение тестирования по пройденному модулю. Выполнение практических заданий по использованию интерфейса платформы.

## **Модуль 3. Анимация и физика объектов**

Тема 3.1. Изучение Unity Asset Store.

*Теория*: Знакомство с платформой готовых объектов и моделей Unity Asset Store. Установка, загрузка и разбор готовых объектов на составляющие части. Работа с моделями.

*Практика*: Установка базовых ассетов Unity 3D.

Тема 3.2. Компонент Animator

*Теория*: Знакомство с компонентом Animator, его возможностями и функциями. Создание простейшей анимации для готовой модели.

*Практика*: Создание модели монетки и задание ей анимации «Вращение» с увеличением размера.

Тема 3.3. Анимация

*Теория*: Изучение основ создания анимации, какие функции и компоненты применяются, а также процесс реализации готовой работы. Разбор этапов создания анимации.

*Практика*: Создание анимации открытия двери

Тема 3.4. Работа с физикой в Unity 3D. Физические материалы

*Теория*: Знакомство с компонентом RigidBody 3D, его функциями и возможностями для создания физических явлений в Unity 3D. Создание физического материала.

*Практика*: Создание прыгающего мяча/

Тема 3.5 Промежуточная аттестация по 3 модулю

*Практика:* Прохождение тестирования по пройденному модулю. Выполнение практических заданий по работе с анимацией и физикой в игре.

### **Модуль 4. Введение в язык программирования С#**

Тема 4.1. Создание переменных

Теория: Знакомство с созданием переменных. Основы создания переменных. Модификаторы доступа в языке C#. Типы данных в Unity 3D. Имена переменных.

Практика: Работа с переменными.

Тема 4.2. Операторы языка С#. Часть 1.

Теория: Изучение особенностей работы с условием if. а так же циклом while в языке программирования C# для работы на платформе Unity 3D.

**Практика**: Решение задач с использованием условий if и циклом while.

Тема 4.3. Операторы языка С#. Часть 2.

Теория: Изучение особенностей работы с циклами for, foreach в языке программирования С# для работы на платформе Unity 3D. Создание и заполнение списка объектов. Уничтожение, созданного списка

Практика: Спави префабов из списка.

Тема 4.4 Промежуточная аттестация по пройденному материалу за первое полугодие. Практика: Выполнение теста и практических заданий по пройденному материалу.

Тема 4.5. Метолы.

Теория: Изучение способов создания методов в языке программирования С#. Изучение правильной структуры кода для работы на платформе Unity 3D.

Практика: Создание игры от 3 лица

Тема 4.6 Функции.

Теория: Изучение способов создания функций в языке программирования С#. Изучение правильной структуры кода для работы на платформе Unity 3D.

Практика: Создание игры от 3 лица

Тема 4.7. Корутины

Теория: Знакомство с особенностями свойств и способов использования корутин для работы в проектах на Unity 3D.

Практика: Создание экрана загрузки.

Тема 4.8 Создание и уничтожение объектов с помощью скрипта.

Теория: Знакомство с работой по созданию и уничтожению объектов с помощью функций Instantiate и Destroy. Разбор особенностей Instantiate и Destroy.

Практика: Приложение «Поймай фрукты корзину».

Тема 4.9 «Создай первую игру»

Практика: Педагог делит обучающихся на команды по 2 человека, выдает тематику будущей игры. Для создания игры выдается необходимый программный код. Обучающиеся выбирают готовые объекты и модели или создают их самостоятельно.

Тема 4.10 Промежуточная аттестация по 4 модулю

Практика: Прохождение тестирования по пройденному модулю. Ответы на вопросы педагога по выполненным в модуле практическим заданиям.

### Модуль 5. Введение в AR

Тема 5.1 Знакомство с технологиями AR.

*Теория:* Знакомство с технологиями дополненной реальности и сферами их применения в реальной жизни.

*Практика:* Работа с дополненной реальностью.

Тема 5.2 Знакомство с онлайн конструктором AR Studio.

*Теория:* Изучение онлайн платформ и конструкторов для разработки приложений в дополненной реальности. Знакомство с правилами разработки приложения.

*Практика*: Создание простейшего проекта с элементами дополненной реальности в онлайн конструкторе AR Studio.

Тема 5.3 Разработка мини-проекта в AR.

*Практика:* Создание небольшого командного проекта в дополненной реальности на свободную тему в онлайн конструкторе AR Studio.

Тема 5.4 Промежуточная аттестация по 5 модулю.

*Практика:* Прохождение тестирования по пройденному модулю. Ответы на вопросы педагога по выполненным в модуле практическим заданиям.

#### **Модуль 6. Введение в VR**

Тема 6.1 Знакомство с технологиями AR

*Теория:* Знакомство с технологиями виртуальной реальности и сферами их применения в реальной жизни.

*Практика:* Работа с виртуальной реальностью.

Тема 6.2. Знакомство с VR очками, техника безопасности при работе с ними

*Теория*: Правила работы с VR очками, техника безопасности и знакомство с основными функциями.

Тема 6.3. Установка Steam VR, настройка Unity под использования VR

*Теория*: Изучение способов установки компонента Steam VR с помощью Asset Store, правила его использования для работы на платформе Unity 3D.

*Практика*: Установка и настройка Steam VR и Unity.

Тема 6.4 Создание сцены для работы с VR. Часть 1.

*Теория:* Разбор основных компонентов для создания сцены для работы с виртуальной реальностью на платформе Unity 3D.

*Практика:* Изучение правил, этапов создания сцены для работы с VR на платформе Unity 3D для разработки проектов и игр.

Тема 6.5. Создание сцены для работы с VR. Часть 2.

*Практика*: Создание сцены для работы с VR на платформе Unity 3D для разработки командного проекта или игры.

Тема 6.6 Способы взаимодействия с объектами с помощью компонентов Steam VR

*Теория*: Знакомство с компонентами и функциями SteamVR объектов в VR. Особенности взаимодействия всех объектов проекта, игры в VR.

*Практика*: Открытие двери в VR

Тема 6.7 Промежуточная аттестация по 6 модулю.

*Практика*: Прохождение тестирования по пройденному модулю. Ответы на вопросы педагога по выполненным в модуле практическим заданиям. Выполнение практического задания.

## **Модуль 7. Проектная деятельность.**

Тема 7.1. Командообразование, постановка задачи, утверждение тем.

*Теория:* Построение команд. Командообразование. Распределение ролей внутри команды. Постановка задачи, выбор тем проекта, составление плана работы.

Тема 7.2. Поиск необходимой информации.

*Теория:* Работа над теоретической частью проекта.

*Практика:* Самостоятельный поиск информации для проекта, консультация с преподавателем.

Тема 7.3 Разработка основных элементов проекта.

*Практика:* Утверждение концепции проекта в команде. Разработка сюжета, основных элементов проекта. Размещение объектов и моделей на карте.

Тема 7.4 Код проекта.

*Практика:* Выбор объектов карты, для которых необходимо написание программного кола на языке программирования C#. Написание программного кода.

Тема 7.5 Сборка проектного решения.

*Практика:* Добавление моделей на сцену, подключение скриптов, добавление графического интерфейса.

Тема 7.6. Подготовка презентации. Репетиция защиты проекта.

*Практика:* Изучение макета презентации. Подготовка материала для наполнения презентации. Подготовка презентации к защите. Репетиция защиты проекта.

Тема 7.7. Защита проекта на Фестивале детских проектов.

*Практика:* Групповое выступление на конкурсе «Фестиваль детских проектов»

<span id="page-11-0"></span>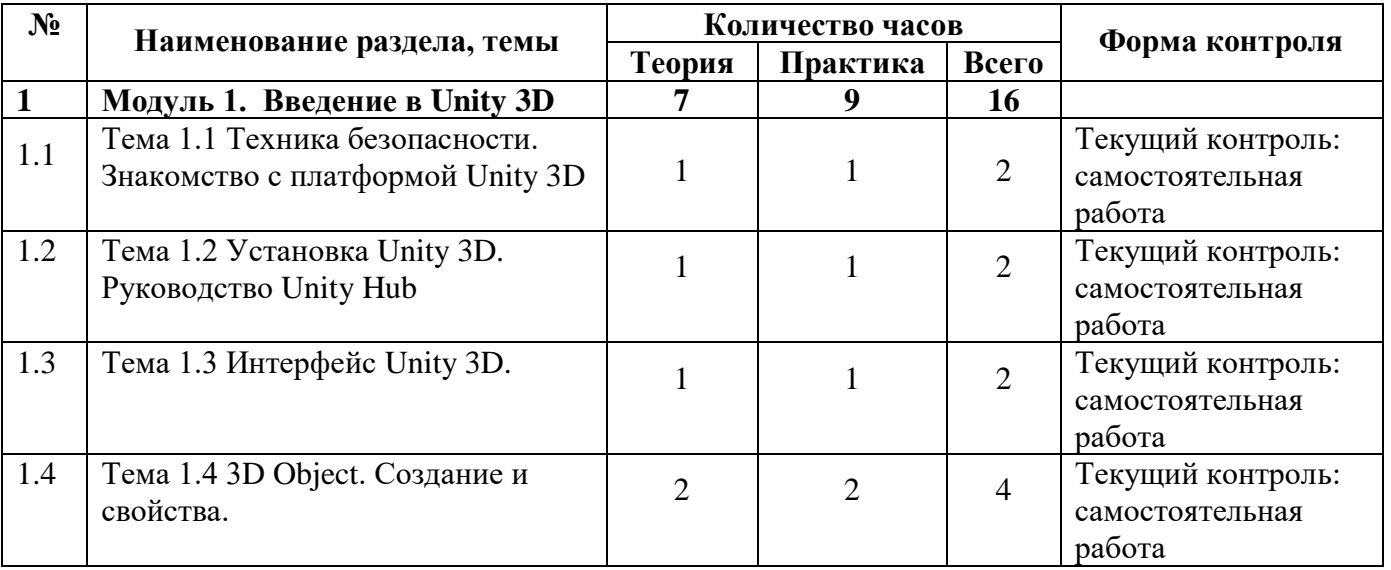

## **1.5 Учебный план**

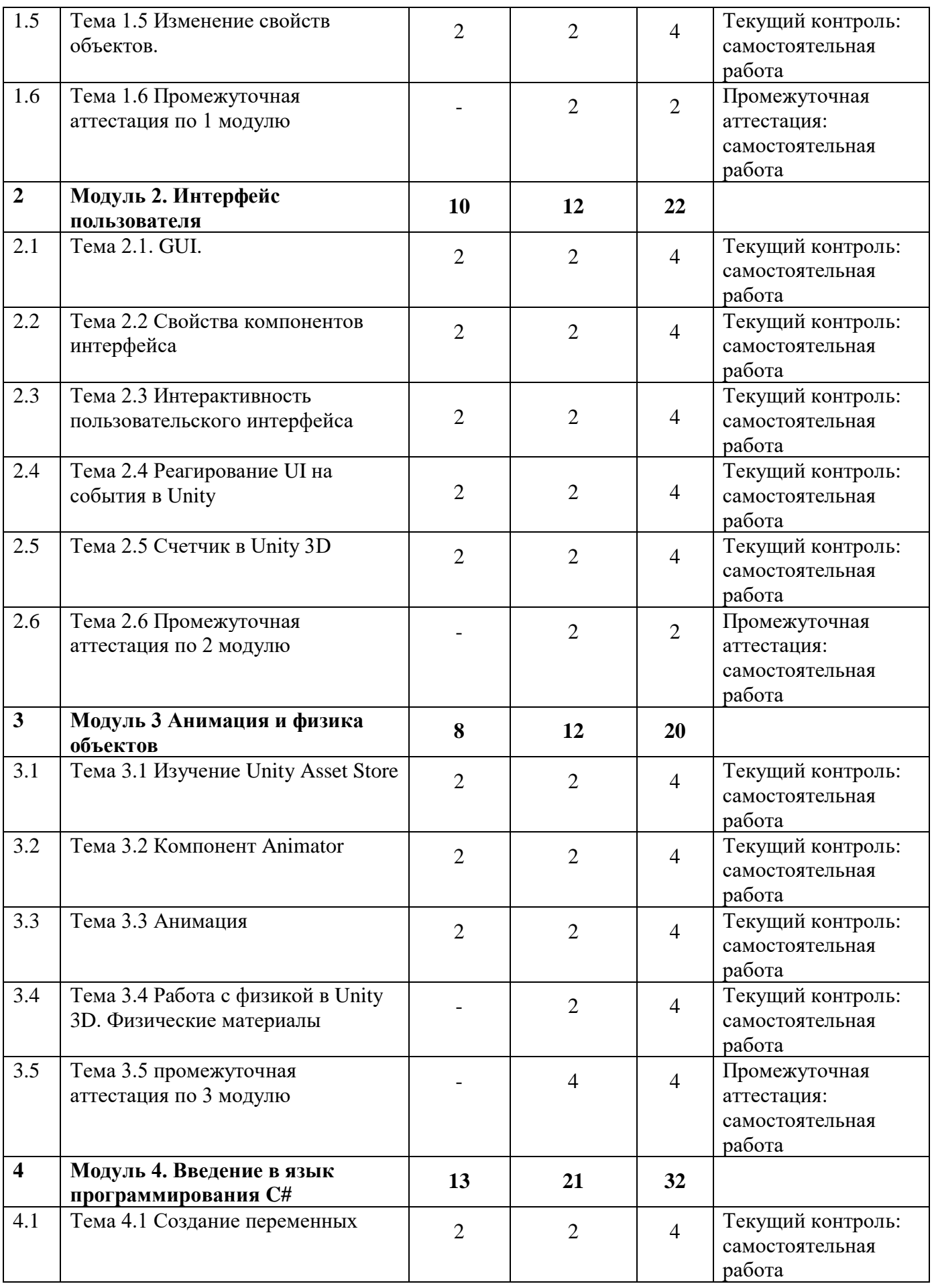

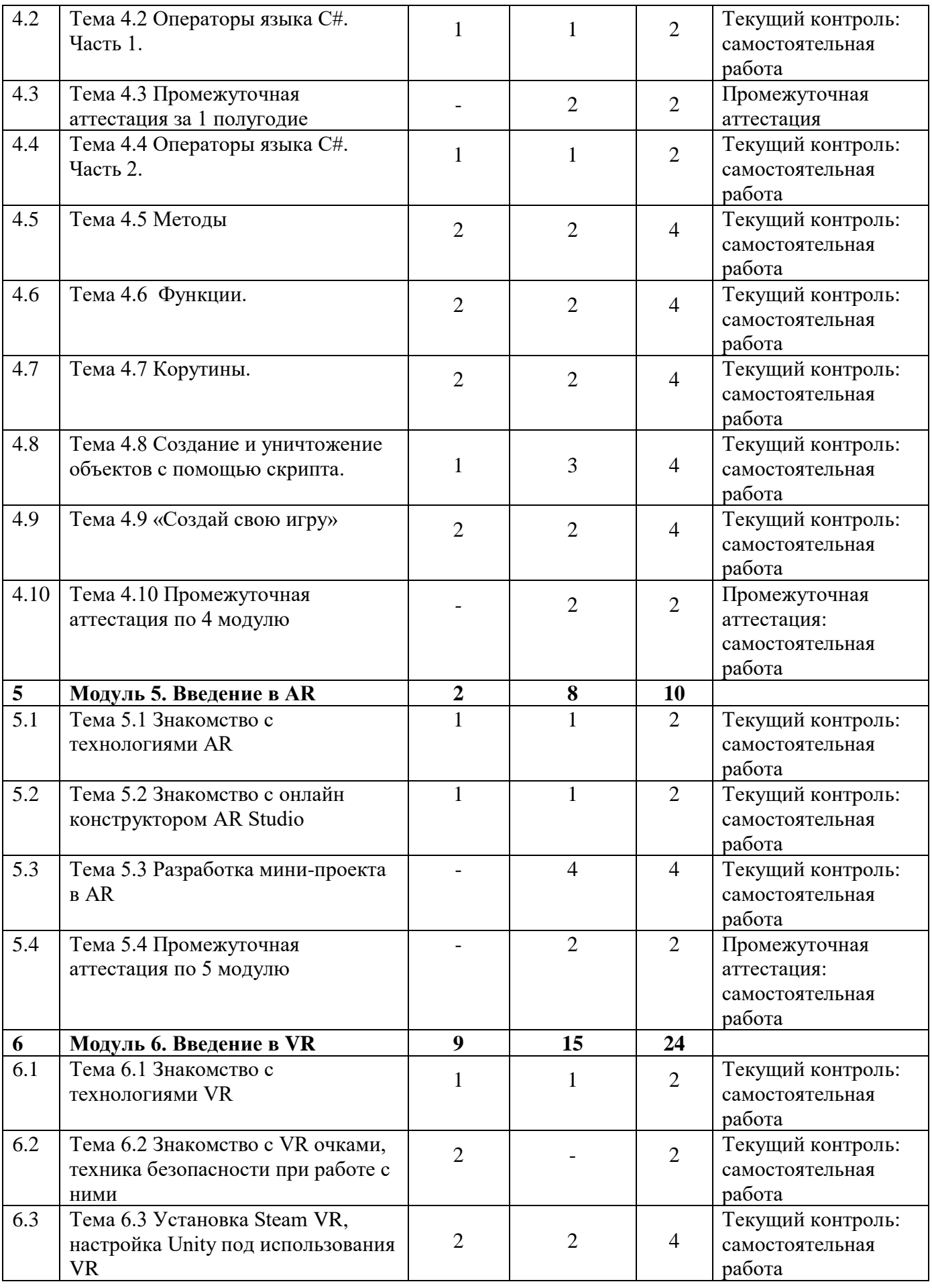

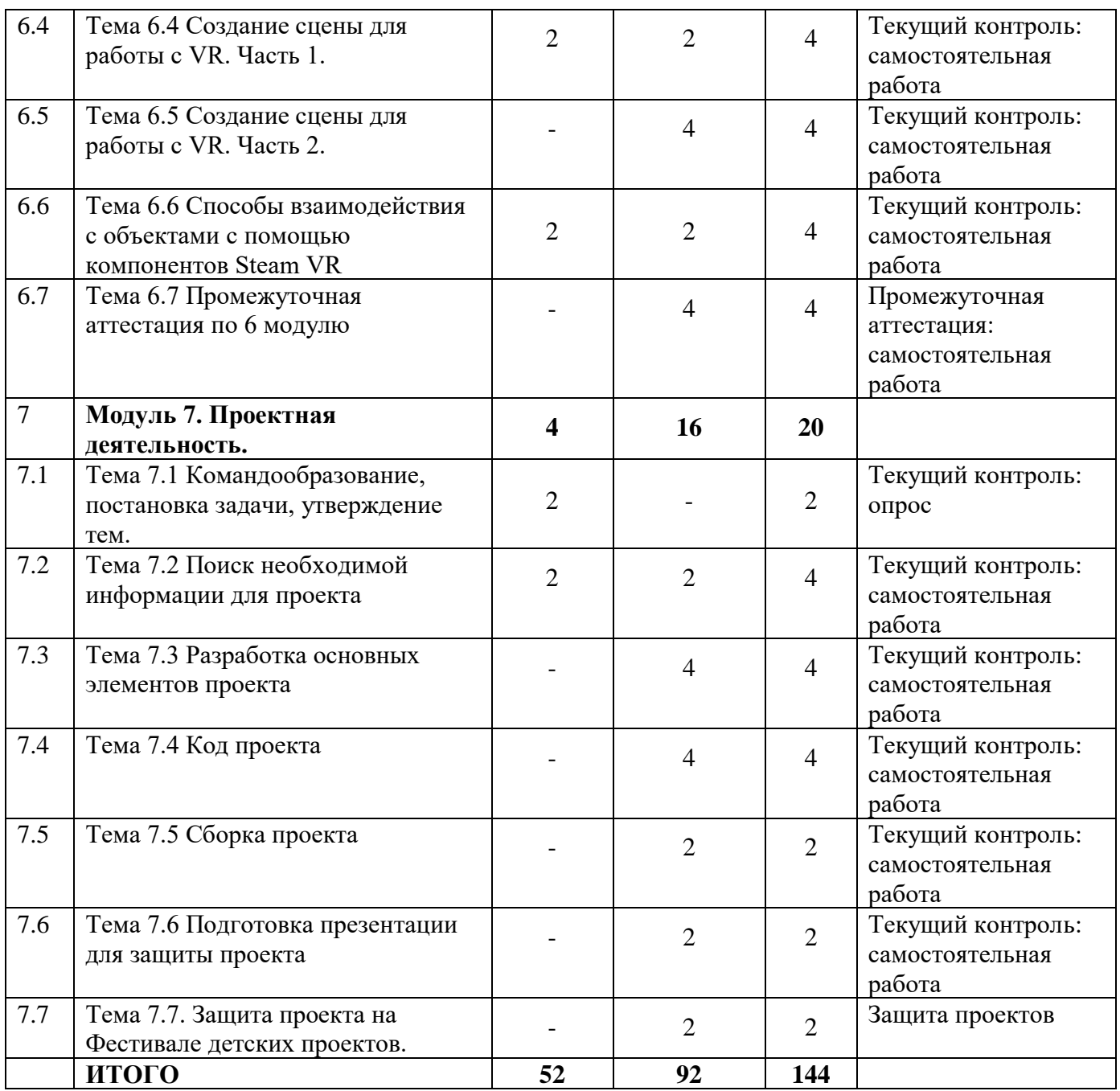

## **1.6 Планируемые результаты**

<span id="page-14-0"></span>Образовательные:

− владеть знаниями о разработке игр и приложений;

− ориентироваться в интерфейсе платформы Unity 3D: рабочее пространство, работа с 2D и 3D объектами, знание функциональных возможностей платформы;

− владеть навыками работы с языком программирования C#;

− владеть навыками использования инструментов среды Unity 3D для создания объектов, анимации, скриптов и изменения их свойств

Метапредметные:

− уметь грамотно оценивать и выбирать необходимую информацию;

− познакомиться с навыками проектной деятельности в формате разработки, реализации и защиты группового проекта.

## Личностные:

− способствовать воспитанию умений работать индивидуально и в группе для решения поставленной задачи;

воспитать самостоятельность при решении задач и умение работать в команде.

## <span id="page-16-0"></span>**РАЗДЕЛ 2. КОМПЛЕКС ОРГАНИЗАЦИОННО-ПЕДАГОГИЧЕСКИХ УСЛОВИЙ**

<span id="page-16-1"></span>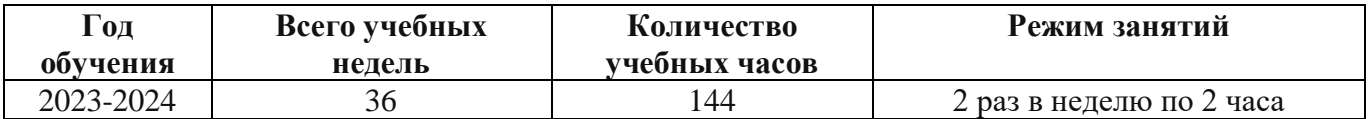

### **2.1 Календарный учебный график**

## **2.2 Условия реализации программы**

#### **Материально-техническое обеспечение:**

<span id="page-16-2"></span>Площадка проведения занятий оснащена спектром оборудования, средств обучения и воспитания для развития проектной деятельности обучающихся общеобразовательных организаций.

Кабинет для проведения занятий обустроен в соответствии с:

− Сводом правил СП 59.13330.2016 «Доступность зданий и сооружений для маломобильных групп населения»;

− Сводом правил СП 138.13330.2012 «Общественные здания и сооружения, доступные маломобильным группам населения. Правила проектирования»

− иным действующим нормативным правовым актам, определяющим требования к организации дополнительного образования детей, в том числе в части формирования специальных условий для получения дополнительного образования обучающимися с ограниченными возможностями здоровья, детьми-инвалидами и инвалидами

Для наиболее эффективного усвоения учениками данной образовательной программы, занятия необходимо проводить в светлых помещениях с хорошей вентиляцией. Для того, чтобы работа с проектором была продуктивной, необходимо затемнять зону проектора, а рабочие места обучающихся должны быть достаточно освещены.

Перечень оборудования, необходимого для освоения общеобразовательной программы:

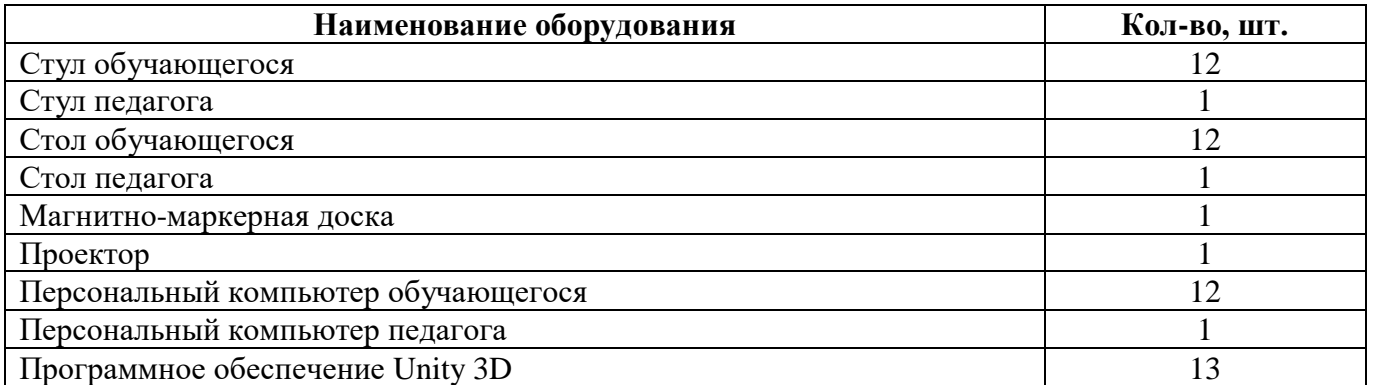

Среда Unity 3D находится в свободном для скачивания и установки доступе. Среда доступна для установки на Windows. Это значит, что Unity 3D может быть установлена на компьютер/ноутбук с ОС Windows.

### **Информационное обеспечение:**

Для реализации общеразвивающей программы «Базовый курс: Разработка AR/VRприложений в Unity 3D» используются следующие материалы:

- учебно-методические пособи;
- комплекс практических работ (Приложение 1);
- − сборник игр (Приложение 2);
- примеры программного кода.

### **Кадровое обеспечение:**

требования к образованию и обучению – высшее или среднее профессиональное образование, или успешное прохождение обучающимися промежуточной аттестации не менее чем за два года обучения по образовательным программам, соответствующим дополнительным общеобразовательным общеразвивающим программам, реализуемым учреждением дополнительного образования;

− особые условия допуска к работе – успешное прохождение ежегодных курсов повышения квалификации; прохождение обязательных предварительных и периодических медицинских осмотров; отсутствие ограничений на занятие педагогической деятельностью;

необходимые умения – осуществлять деятельность по дополнительной общеобразовательной общеразвивающей программе; создавать условия для успешного освоения обучающимися программы; устанавливать и использовать на занятиях педагогически обоснованные формы, методы и технологии; готовить обучающихся к участию в конкурсах и мероприятиях технической направленности дополнительного образования; анализировать результаты образовательной деятельности; эффективно взаимодействовать с коллективом;

необходимые знания – нормативно-правовая база в области образования; техники и приемы общения, вовлечения в деятельность; принципы и приемы представления дополнительной общеобразовательной общеразвивающей программы.

## **2.3 Формы аттестации обучающихся**

<span id="page-17-0"></span>Текущий контроль проводиться в форме опросов, тестирования и самостоятельной работы для выявления пробелов в пройденном материале и их устранения.

Промежуточная аттестация проводиться в форме тестирования.

Аттестация по итогам освоения программы проводится в форме защиты проекта. Итоговая работа демонстрирует базовые знания языка программирования С# для работы с приложениями дополненной и виртуальной реальности (Unity 3D, AR Studio и т.д.). Так же развитие пространственного и творческого мышления для решения поставленной задачи, проектирование дизайн и архитектуру приложения дополненной или виртуальной реальности. Тему итоговой работы определяет педагог в соответствии с уровнем усвоения программы, интересами и личностными особенностями обучающихся. Выполнение итоговой работы оценивается по следующим параметрам:

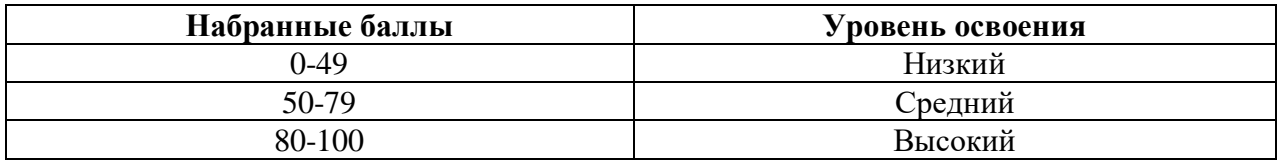

Описание уровней освоения:

«Высокий уровень» - обучающийся самостоятельно выполняет все задачи на высоком уровне, его работа отличается оригинальностью идеи, грамотным исполнением и творческим подходом.

− «Средний уровень» - обучающийся справляется с поставленными перед ним задачами, но прибегает к помощи преподавателя. Работа выполнена, но есть незначительные ошибки.

<span id="page-18-0"></span>«Низкий уровень» - обучающийся выполняет задачи, но делает грубые ошибки (по невнимательности или нерадивости). Для завершения работы необходима постоянная помощь преподавателя.

#### **2.4 Оценочные материалы**

#### **Оценочные материалы:**

Для отслеживания и фиксации результатов предусмотрены следующие формы контроля: опрос, дискуссия, самостоятельная работа, наблюдение. Опрос и дискуссия позволяют своевременно и быстро выявить сложности, возникающие у обучающихся, при освоении темы занятия. Самостоятельная работа позволяет проверить уровень владения практическим навыками при работе на платформе Unity 3D. Наблюдение позволяет оценить групповую и индивидуальную работу обучающихся без непосредственного вмешательства педагога (приложение 3), здесь отслеживаются не только знания и практические навыки, но и личностные результаты, достигнутые обучающимися.

Промежуточная аттестация проводится в форме тестирования и практический заданий по изученному материалу.

Аттестация по итогам освоения программы проводится в форме представления и защиты проекта. Итоговая работа демонстрирует навыки программирования, установления причинноследственных связей, применения алгоритмического подхода, пространственного и творческого мышления для решения поставленной проблемы.

#### **2.5 Методические материалы**

<span id="page-18-1"></span>**Методы обучения –** словесный, наглядный, объяснительно-иллюстративный, практический, проектный.

**Формы организации образовательного процесса –** в группах до 12 человек.

**Дифференциация обучения** – объединение в группу детей по принципу учета состояния здоровья. Заключается в организации работы различной по содержанию, объёму, сложности, методам, приёмам и средствам в зависимости от психофизических возможностей ребенка (Л. А. Дружинина).

**Индивидуальный подход** – гибкое использование педагогом различных форм и методов педагогического воздействия с целью достижения оптимальных результатов образовательного процесса по отношению к каждому ребенку.

Индивидуальный подход в воспитании необходим в двух отношениях: во-первых, он обеспечивает развитие индивидуального своеобразия, давая возможность максимального проявления имеющихся у ребенка способностей; во-вторых, без учета индивидуальных особенностей ребенка любое педагогическое воздействие не может быть эффективным. Вот почему для осуществления индивидуального подхода, как в обучении, так и в воспитании, необходимо изучение психологических особенностей детей.

#### **Технологии на основе активизации и интенсификации деятельности**

#### **Игровые технологии**

Концептуальные идеи и принципы:

- игра – ведущий вид деятельности и форма организации процесса обучения;

- игровые методы и приёмы - средство побуждения, стимулирования обучающихся детей к познавательной деятельности;

- постепенное усложнение правил и содержания игры обеспечивает активность действий;

- игра как социально-культурное явление реализуется в общении. Через общение она передается, общением она организуется, в общении она функционирует;

- использование игровых форм занятий велет к повышению творческого потенциала обучаемых и, таким образом, к более глубокому, осмысленному и быстрому освоению изучаемой дисциплины;

- цель игры - учебная (усвоение знаний, умений и т.д.). Результат прогнозируется заранее, игра заканчивается, когда результат достигнут;

- механизмы игровой деятельности опираются на фундаментальные потребности личности в самовыражении, самоутверждении, саморегуляции, самореализации.

### Технологии проблемного обучения

Концептуальные идеи и принципы:

- создание проблемных ситуаций под руководством педагога и активная самостоятельная деятельность обучающихся по их разрешению, в результате чего и осуществляется развитие мыслительных и творческих способностей, овладение знаниями, умениями и навыками;

- целью проблемной технологии выступает приобретение ЗУН, усвоение способов самостоятельной деятельности, развитие умственных и творческих способностей;

- проблемное обучение основано на создании проблемной мотивации;

- проблемные ситуации могут быть различными по уровню проблемности, по содержанию неизвестного, по виду рассогласования информации, по другим методическим особенностям;

- проблемные методы — это методы, основанные на создании проблемных ситуаций, активной познавательной деятельности учащихся, требующей актуализации знаний, анализа, состоящей в поиске и решении сложных вопросов, умения видеть за отдельными фактами явление, закон.

#### Технологии, основанные на коллективном способе обучения

#### Технологии сотрудничества

Концептуальные идеи и принципы:

- позиция взрослого как непосредственного партнера детей, включенного в их деятельность;

- уникальность партнеров и их принципиальное равенство друг другу, различие и оригинальность точек зрения, ориентация каждого на понимание и активную интерпретация его точки зрения партнером, ожидание ответа и его предвосхищение в собственном высказывании, взаимная дополнительность позиций участников совместной деятельности;

- неотъемлемой составляющей субъект-субъектного взаимодействия является диалоговое общение, в процессе и результате которого происходит не просто обмен идеями или вещами, а взаиморазвитие всех участников совместной деятельности;

- диалоговые ситуации возникают в разных формах взаимодействия: педагог - ребенок; ребенок - ребенок; ребенок - средства обучения; ребенок - родители;

- сотрудничество непосредственно связано с понятием - активность. Заинтересованность со стороны педагога отношением ребёнка к познаваемой действительности, активизирует его познавательную деятельность, стремление подтвердить свои предположения и высказывания в практике:

- сотрудничество и общение взрослого с детьми, основанное на диалоге - фактор развития дошкольников, поскольку именно в диалоге дети проявляют себя равными, свободными, раскованными, учатся самоорганизации, самодеятельности, самоконтролю.

### Проектная технология

Концептуальные идеи и принципы:

- развитие свободной творческой личности, которое определяется задачами развития и задачами исследовательской деятельности детей, динамичностью предметно-пространственной среды;

- особые функции взрослого, побуждающего ребёнка обнаруживать проблему, проговаривать противоречия, приведшие к её возникновению, включение ребёнка в обсуждение путей решения поставленной проблемы;

- способ достижения дидактической цели в проектной технологии осуществляется через детальную разработку проблемы (технологию);

- интеграция образовательных содержаний и видов деятельности в рамках единого проекта совместная интеллектуально – творческая деятельность;

-завершение процесса овладения определенной областью практического или теоретического знания, той или иной деятельности, реальным, осязаемым практическим результатом, оформленным тем или иным образом.

#### **Здоровьесберегающие технологии:**

Концептуальные идеи и принципы:

- физкультурно-оздоровительная деятельность на занятиях в виде зрительных гимнастик, физкультминуток, динамических пауз и пр.;

- обеспечение эмоционального комфорта и позитивного психологическое самочувствия ребенка в процессе общения со сверстниками и взрослыми в детском саду, семье.

#### **Дидактические материалы:**

практические работы к дополнительной общеобразовательной общеразвивающей программе «Базовый курс: Разработка AR/VR-приложений в Unity 3D» (приложение 2);

дидактические материалы к дополнительной общеобразовательной общеразвивающей программе «Базовый курс: Разработка AR/VR-приложений в Unity 3D»;

− сборник игр на командообразование и сплочение (приложение 3);

лист наблюдения за выполнением проектной работы (приложение 4).

#### **2.6 Воспитательный компонент**

<span id="page-20-0"></span>Общей целью воспитания в ГБУ ДО ДЮТТ, в том числе в ЦЦОД «IT-куб» г. Магнитогорск, является формирование у обучающихся духовно-нравственных ценностей, способности к осуществлению ответственного выбора собственной индивидуальной образовательной траектории, способности к успешной социализации в обществе.

Задачи воспитания:

поддерживать и развивать традиции учреждения, коллективные творческие формы деятельности, реализовать воспитательные возможности ключевых дел ГБУ ДО ДЮТТ, формировать у обучающихся чувство солидарности и принадлежности к образовательному учреждению;

реализовывать воспитательный потенциал общеобразовательных общеразвивающих программ и возможности учебного занятия и других форм образовательных событий;

развивать социальное партнерство как один из способов достижения эффективности воспитательной деятельности в ГБУ ДО ДЮТТ;

− организовывать работу с семьями обучающихся, их родителями или законными представителями, активно их включать в образовательный процесс, содействовать формированию позиции союзников в решении воспитательных задач;

− использовать в воспитании детей возможности занятий по дополнительным общеобразовательным общеразвивающим программам как источник поддержки и развития интереса к познанию и творчеству;

− содействовать приобретению опыта личностного и профессионального самоопределения на основе личностных проб в совместной деятельности и социальных практиках;

− формировать сознательное отношение обучающихся к своей жизни, здоровью, здоровому образу жизни, а также к жизни и здоровью окружающих людей;

− создавать инновационную среду, формирующую у детей и подростков изобретательское, креативное, критическое мышление через освоение дополнительных общеобразовательных общеразвивающих программ нового поколения в области инженерных и цифровых технологий;

− повышать разнообразие образовательных возможностей при построении индивидуальных образовательных траекторий (маршрутов) обучающихся;

оптимизировать систему выявления, поддержки и развития способностей и талантов у детей и подростков, направленной на самоопределение и профессиональную ориентацию обучающихся.

Воспитательные мероприятия делятся на модули:

- 1. Воспитывающая среда
- 2. Учебное занятие
- 3. Руководство детским объединением и взаимодействие с родителями
- 4. Проектная деятельность
- 5. Профориентационная работа и наставничество
- 6. Социальное партнёрство и сетевое взаимодействие
- 7. Каникулы
- 8. Профилактика и безопасность

Примерный перечень и сроки проведения воспитательных мероприятий представлены в приложении 4.

Условия воспитания:

Многие мероприятия носят открытый характер. Медиа формат мероприятий привлекает внимание участников других регионов.

Учебные занятия по программам технической направленности ориентированы на повышение технологической грамотности в области инженерных и технических профессий, они проходят с использованием учебно-лабораторного оборудования, что находит отражение в формах и видах учебной деятельности.

Дополнительная общеобразовательная общеразвивающая программа ориентирована на решение реальных технологических задач, в том числе с участием промышленных предприятий для проектной деятельности детей. Поскольку дети младшего школьного возраста не могут участвовать в проектах от реального сектора экономики, обучающиеся занимаются реализацией образовательных проектов по направлению обучения.

Воспитательный компонент предусматривает работу с родителями обучающихся. Для этого регулярно проводятся родительских собрания, на которых разбирают достижения обучающихся, направления обучения Центра и содержание образовательных программ.

### **2.7 Информационные ресурсы и литература**

Список литературы для педагога:

<span id="page-22-0"></span>Книги:

1. Багаева М. Информационные компетенции младших школьников. /М. Багаева – Учитель.

2. Босова, Л.Л.. Обучение информатике младших школьников: монография / Л. Л. Босова; Министерство просвещения Российской Федерации, Федеральное государственное бюджетное образовательное учреждение высшего образования "Московский педагогический государственный университет". - Москва : МПГУ, 2020. - 295 с.

3. Положение о порядке разработки и реализации дополнительных общеобразовательных общеразвивающих программ в ГБУ ДО «Дом юношеского технического творчества Челябинской области»;

4. Федеральный закон «Об образовании в Российской Федерации» от 29.12.2012 № 273-ФЗ.

Электронный издания:

1. Геймдизайн - документация (Онлайн - курс). – Режим доступа: https://edvice.pro/onlinecourse/gdd-basic-course/

2. Геймдизайн (Онлайн - курс). – Режим доступа: https://edvice.pro/online-course/gamedesign/

Список литературы для учащихся и родителей:

Электронные издания:

1. Разработка игр на Unity: с нуля до профессионала. (Электронный ресурс). – Режим доступа: https://proglib.io/p/razrabotka-igr-na-unity-s-nulya-do-professionala-2020-08-27

2. Как начать разрабатывать игру | Unity. (Электронный ресурс). – Режим доступа:. https://unity.com/ru/how-to/beginner-video-game-resources

3. Разработка игры на Unity с нуля до релиза. (Электронный ресурс). – Режим доступа:. <https://habr.com/ru/articles/655261/>

Книги:

1. Пособие «Изучаем C# через разработку игр на Unity» 5-е издание – СПБ.: Питер 2022 – 400 с.

Приложение 1 к дополнительной общеобразовательной общеразвивающей программе «Базовый курс: Разработка AR/VR-приложений в Unity 3D»

## <span id="page-23-1"></span><span id="page-23-0"></span>**Практические работы к дополнительной общеобразовательной общеразвивающей программе «Базовый курс: Разработка AR/VR-приложений в Unity 3D»**

1. Практическая работа «Первый проект»: создать несколько видов проектов по шаблону в Unity Hub.

2. Практическая работа «Пользовательский интерфейс»: задания по компонентам пользовательского интерфейса.

3. Практическая работа «Свой дом»: задание по созданию модели дома по своему личному проекту.

4. Практическая работа «Свойства» задание по созданию и изменению свойств объектов и готовых моделей.

5. Практическая работа «Знакомство с GUI» задание по созданию пользовательского интерфейса.

6. Практическая работа «Компоненты» задание направлено на изменение компонентов интерфейса.

7. Практическая работа «GameObject» задание направлено на создание и использование простых скриптов для взаимодействия интерфейса с объектами.

8. Практическая работа «Кликер» задание направлено на создание простейшего приложение для мобильной версии Unity.

9. Практическая работа «Unity Asset Store» задание направлено на знакомство с готовыми моделями и разбор их свойств.

10. Практическая работа «Animator» задание направлено на знакомство с компонентом Animator и его использование для работы с моделями.

11. Практическая работа «Анимация» задание направлено на проработку движений готовых моделей.

12. Практическая работа «RigidBody 3D» задание направлено на проработку физики, созданных объектов и моделей, в игре.

13. Практическая работа «Переменные» задание направленно на работу с типами данных, переменными языка программирования C#.

14. Практическая работа «Операторы» задание направлено на работу с условием if, а также циклами for и while.

15. Практическая работа «Методы» задание направлено на работу с методами при работе с  $C#$ .

16. Практическая работа «Функции» задание направлено на работу с функциями при работе с C#.

17. Практическая работа «Корутины» задание направлено на создание экрана загрузки.

18. Практическая работа «Пинг-понг» задание направлено на самостоятельное создание игры с помощью Unity 3D.

19. Практическая работа «AR Studio» задание направлено на создание простейшего проекта с помощью приложений дополненной реальности.

20. Практическая работа «Сцена» задание направлено на создание сцены на платформе Unity 3D для VR очков.

21. Практическая работа «Взаимодействие» задание направлено на работу с объектами и компонентами Steam VR.

Приложение 2 к дополнительной общеобразовательной общеразвивающей программе «Базовый курс: Разработка AR/VR-приложений в Unity 3D»

#### **Сборник игр на командообразование и сплочение**

<span id="page-24-1"></span><span id="page-24-0"></span>**Игра «Откроем сердца друг другу».** Детям раздаются шаблоны сердечек. Каждый должен написать на нем свое имя и опустить в шкатулку или шляпу, которую держит ведущий. После этого учитель идет по кругу, и каждый ребенок достает любое сердечко наугад. Прочитав имя, школьник должен назвать качество характера одноклассника, которого он назвал, и отдать ему сердечко.

**Игра «Расскажи о себе».** Учащихся разделяют на пары и дают 3-5 минут для общения. Дети должны рассказать друг другу о себе. На основе этого разговора каждый составляет короткий рассказ — презентацию о своем товарище.

**Игра «Калейдоскоп имен».** Ведущий по очереди называет буквы алфавита. Дети, чье имя начинается с озвученной буквы, должны встать и представиться.

**Игра «Давай познакомимся».** Учащиеся должны без разговоров друг с другом выстроиться в шеренгу по длине волос, росту и т.д.Для налаживания коммуникации в группе.

**Игра «Как прошел твой день?».** Дети по цепочки рассказывают, как прошел их день и делятся своими впечатлениями

Приложение 3 к дополнительной общеобразовательной общеразвивающей программе «Базовый курс: Разработка AR/VR-приложений в Unity 3D»

## Лист наблюдения за выполнением проектной работы

<span id="page-25-1"></span><span id="page-25-0"></span>Тема 7.4 Код проекта

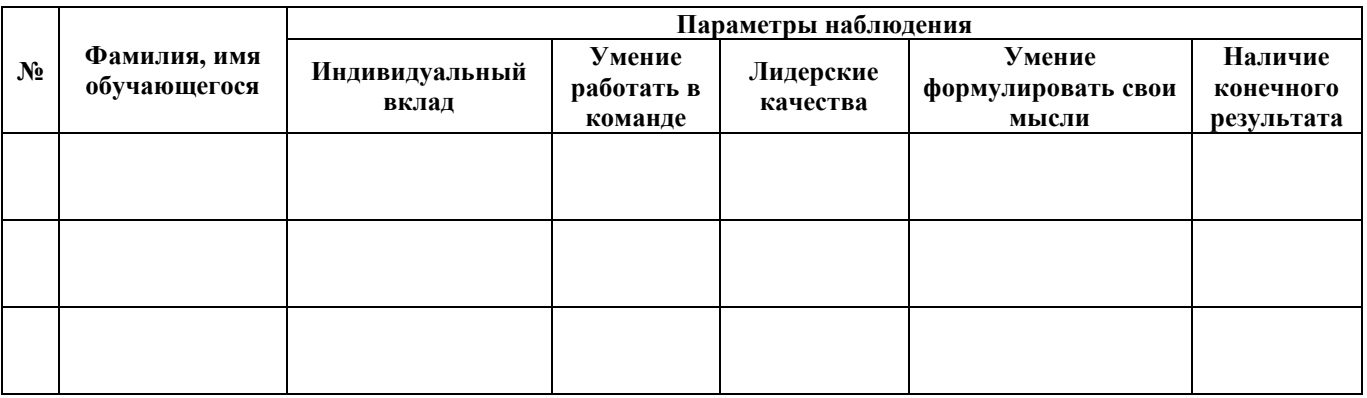

Педагог дополнительного образования

 $\overline{\Phi}$ <sub>MO</sub>

Подпись

## Лист наблюдения за выполнением проектной работы

Тема 7.5 Сборка проекта Группа <u>Гарантина (произвести с произвести с произвести с при принципа и при принципа и при при</u>

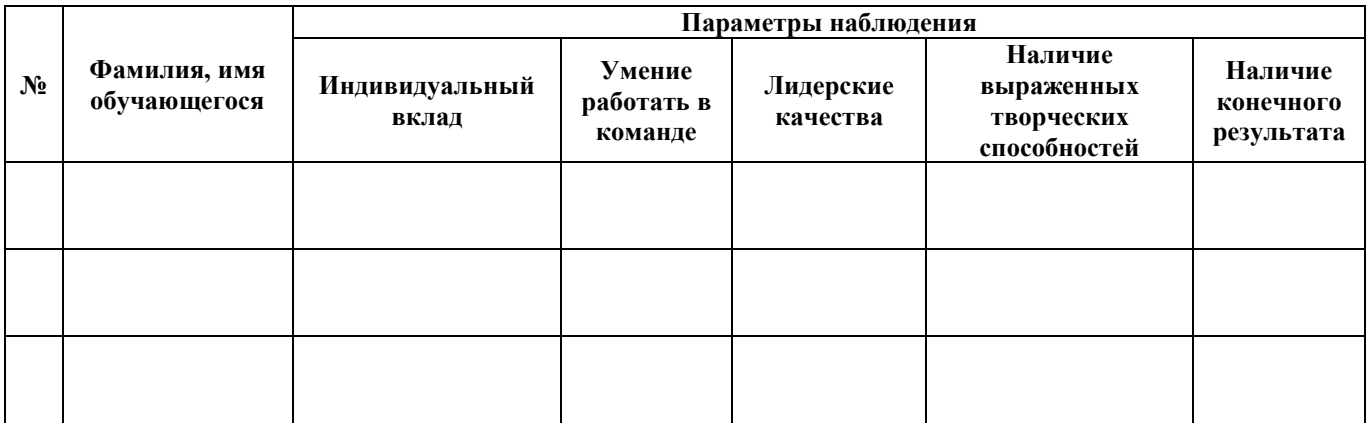

Педагог дополнительного образования

 $\overline{\Phi}$ <sub>MO</sub>

 $\frac{1}{2}$  and  $\frac{1}{2}$  . The set of  $\mathcal{O}(\mathbb{R}^2)$ 

Подпись

## **Лист наблюдения за выполнением проектной работы**

Тема 7.6 Подготовка презентации для защиты проекта

## **Группа \_\_\_\_\_\_\_\_\_\_\_\_\_\_\_\_\_\_\_\_\_\_\_\_\_\_\_\_\_\_\_\_\_\_\_\_\_\_\_\_\_\_\_\_\_\_\_\_\_\_\_\_**

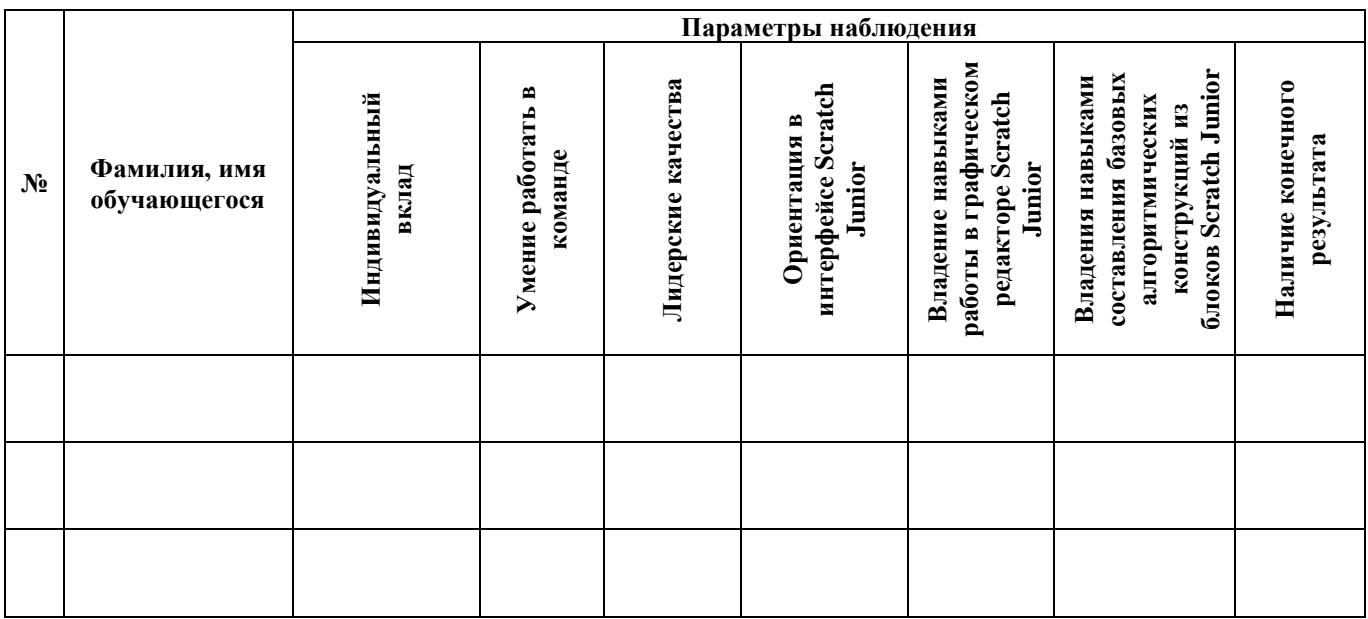

**Педагог дополнительного образования** 

 $\frac{1}{2}$ ФИО

**\_\_\_\_\_\_\_\_\_\_\_\_\_** Подпись

## к дополнительной общеобразовательной общеразвивающей программе «Базовый курс: Разработка AR/VR-приложений в Unity 3D»

## **Примерный перечень воспитательных мероприятий**

<span id="page-28-1"></span><span id="page-28-0"></span>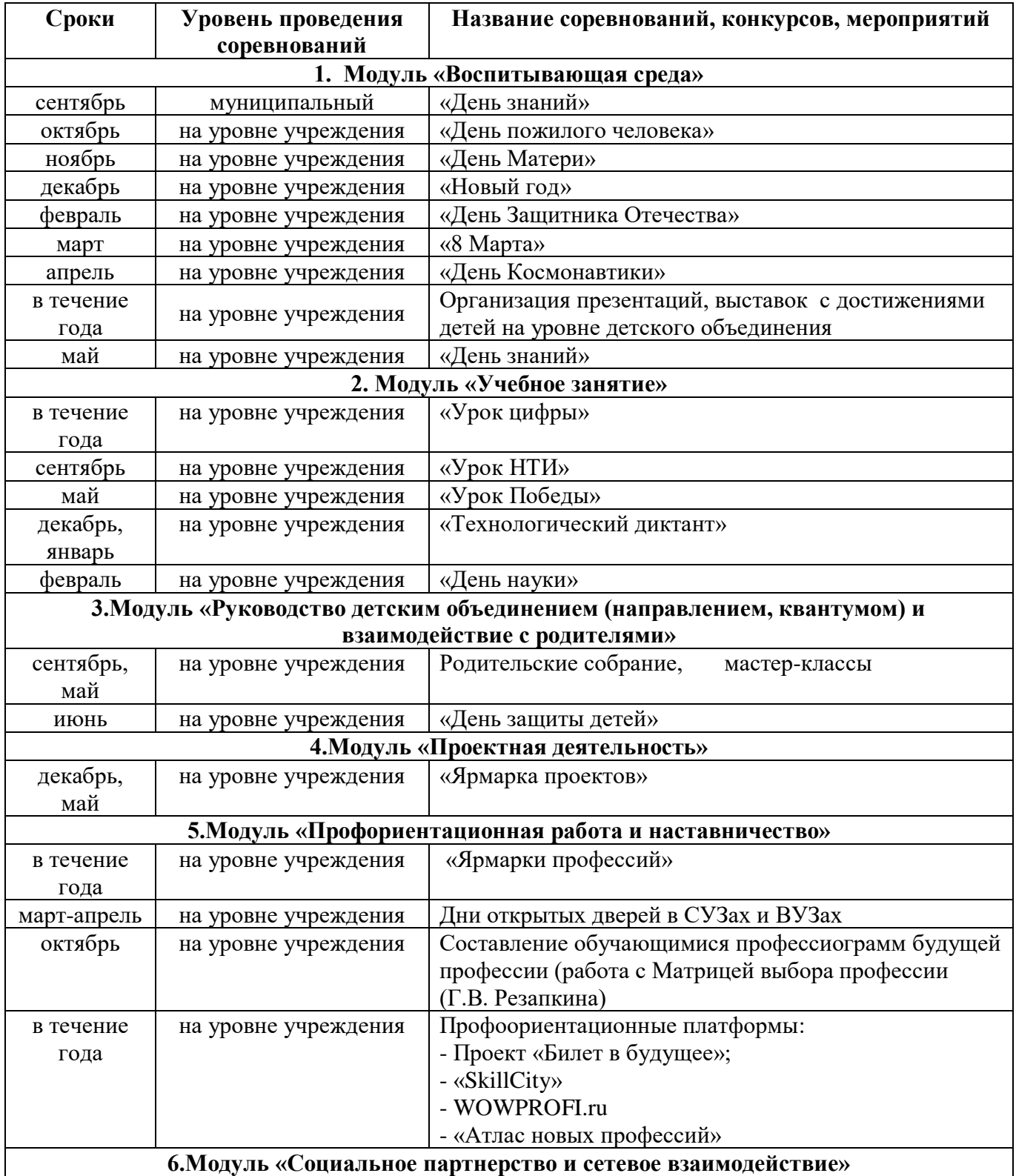

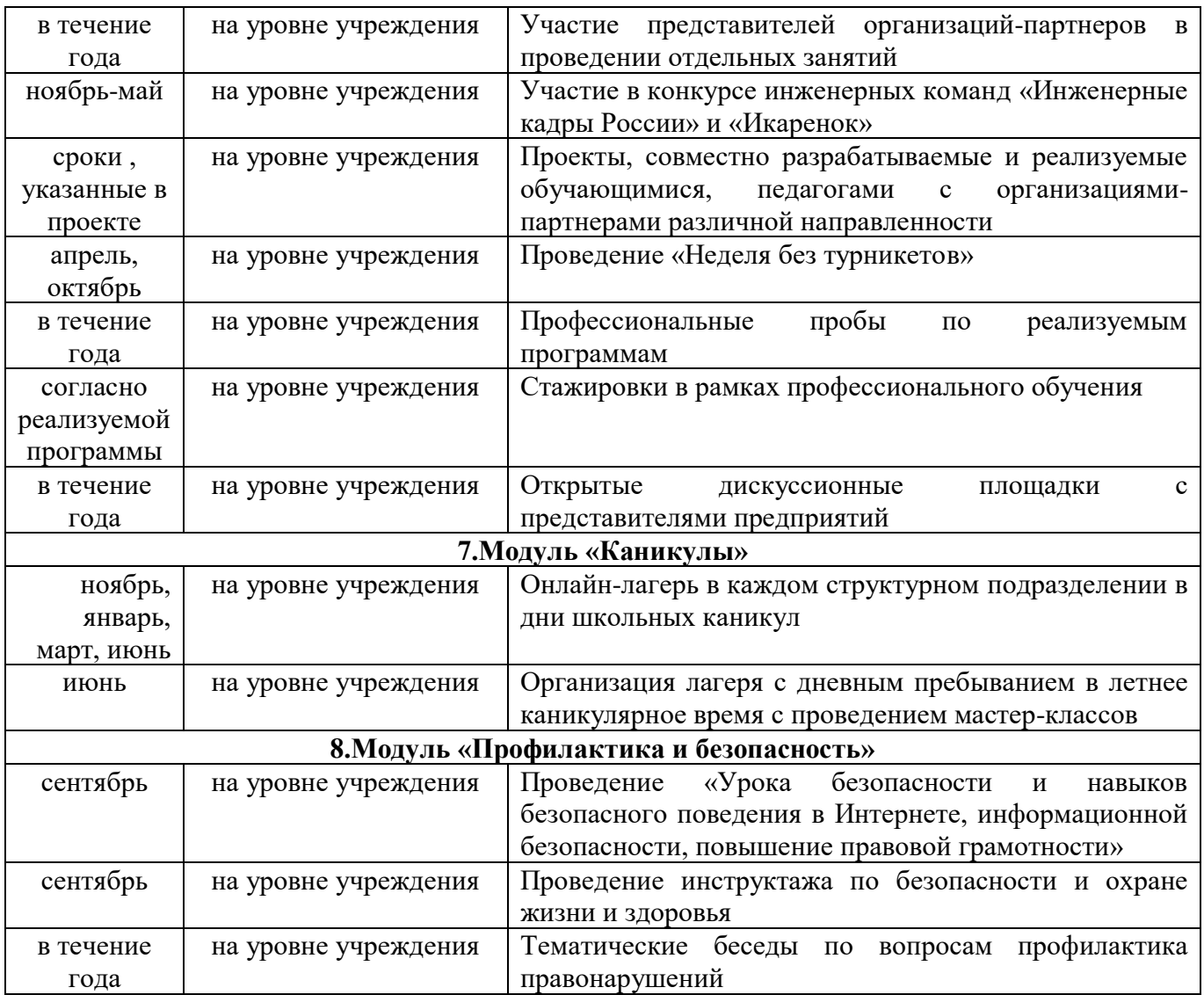

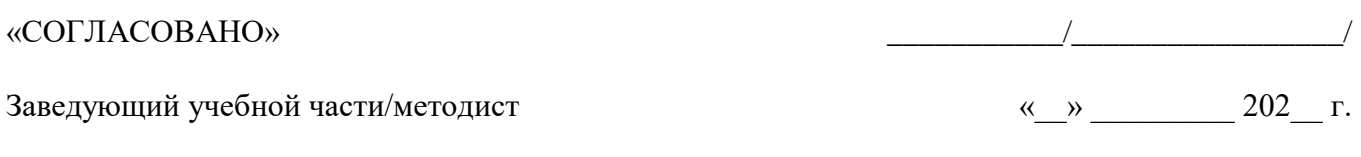

# **Лист изменений в программе на 202\_\_\_ г.**

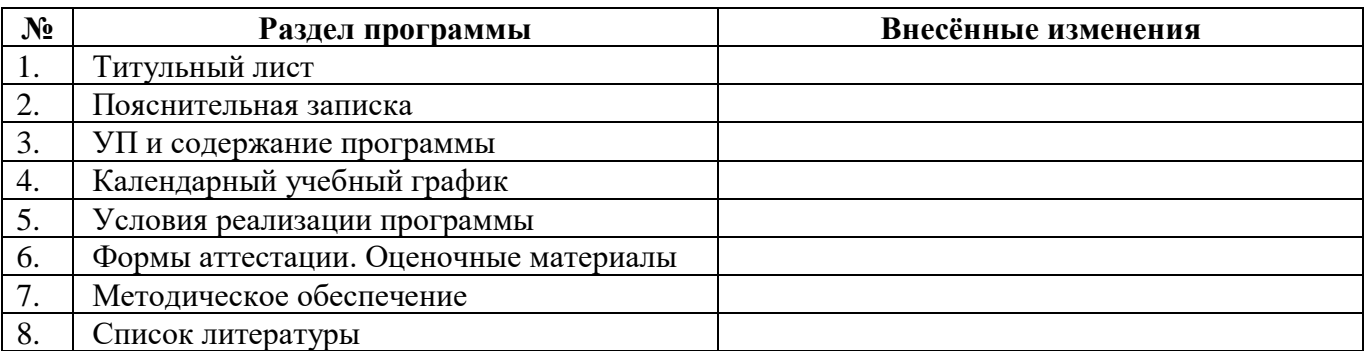

Все изменения программы рассмотрены и одобрены на заседании педагогического / методического совета ЦЦОД «ИТ-куб» г. Магнитогорск – филиал ГБУ ДО ДЮТТ

«\_\_» \_\_\_\_\_\_\_\_ 202\_\_ г., протокол №\_\_\_ .